BERGISCHE UNIVERSITÄT WUPPERTAL GAUSS-STRASSE 20 42119 WUPPERTAL TELEFAX (0202) 439-2901 TELEFON (0202) 439-0 WWW www.uni-wuppertal.de

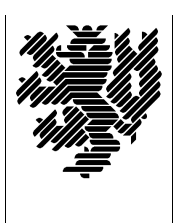

*Fachbereich C*

MATHEMATIK UND NATURWISSENSCHAFTEN Fachgruppe Mathematik und Informatik

Prof. Dr. Hans-Jürgen Buhl Praktische Informatik / Numerik

E-Mail: buhl@math.uni-wuppertal.de http://www.math.uni-wuppertal.de/∼buhl

## Formale Methoden

 $SS\ 2012 - \ddot{U}$ bungsblatt 7

23. Mai 2012

## Ausgabe: 24. Mai 2012 Abgabe bis 7. Juni 2012 12 Uhr an: sbieleck@studs.math.uni-wupperta l.de

Aufgabe 1. Flug/Person/Flugzeug

Geben Sie das Modell Flug/Person/Flugzeug (Abschnitt 2.1) als UML-Datei ein und testen Sie die UML-Constraints der Vorlesung in Papyrus.

Was zeigt Ihnen der OCL-Editor von Papyrus an, wenn Sie OCL-Ausdrücke vom nicht-Boolean-Type zu evaluieren versuchen?

Aufgabe 2. Person/Firma

Geben Sie das Modell Person/Firma (Abschnitt 2.2) als UML-Datei ein und testen Sie die UML-Constraints der Vorlesung.

Ergänzen Sie zwei eigene Ihnen sinnvoll erscheinende Invarianten oder Methoden-Verträge.

## Aufgabe 3. Ergebnistypen von Mehrfachnavigationen und collect()-Operationen

Verifizieren Sie die Aussagen des Abschnitts 2.3 der Vorlesung uber die ¨ Ergebnistypen von Mehrfachnavigationen und collect()-Operationen mit Hilfe von Papyrus am Beispiel des BankAccount-Modells. Beschreiben Sie dabei, wie Sie Papyrus zur Auskunft über die Typen von Navigationsergebnissen veranlassen können?

## Aufgabe 4. OCL-Collections

Lesen Sie im OCL-Handbuch

<http://www.omg.org/spec/OCL/2.3.1/PDF>

die Nachbedingungen der folgenden Operationen und geben Sie jeweils eine umgangssprachliche Semantikbeschreibung in eigenen Worten: excluding(object), indexOf(object), intersection(coll), prepend() und symmetricDifference(coll).